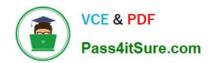

## **AD0-E134**<sup>Q&As</sup>

Adobe Experience Manager Developer Exam

### Pass Adobe AD0-E134 Exam with 100% Guarantee

Free Download Real Questions & Answers PDF and VCE file from:

https://www.pass4itsure.com/ad0-e134.html

100% Passing Guarantee 100% Money Back Assurance

Following Questions and Answers are all new published by Adobe
Official Exam Center

- Instant Download After Purchase
- 100% Money Back Guarantee
- 365 Days Free Update
- 800,000+ Satisfied Customers

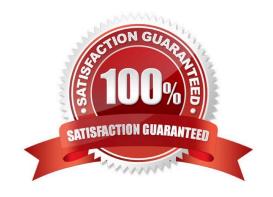

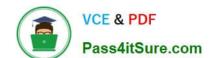

### https://www.pass4itsure.com/ad0-e134.html 2024 Latest pass4itsure AD0-E134 PDF and VCE dumps Download

#### **QUESTION 1**

Which AEM dependency provides APIs for all AEM environments?

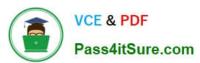

```
A.
     <dependency>
     <groupId>com.adobe.aem</groupId>
     <artifactId>aem-api</artifactId>
     <version>6.5.0</version>
     <classifier>apis</classifier>
     <scope>provided</scope>
     </dependency>
B.
     <dependency>
     <groupld>com.adobe.cq</groupld>
     <artifactld>core.wcm.components.content</artifactld>
     <type>zip</type>
     </dependency>
© c. <repository>
     <id>adobe-public-releases</id>
     <name>Adobe Public Repository</name>
     <url>https://repo.adobe.com/nexus/content/groups/public/</url>
     <layout>default</layout>
     </repository>
D.
      <dependency>
      <groupId>com.adobe.aem</groupId>
      <artifactld>uber-jar</artifactld>
      <version>6.5.0</version>
      <classifier>apis</classifier>
```

#### A. Option A

<scope>provided</scope>

</dependency>

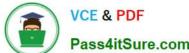

## https://www.pass4itsure.com/ad0-e134.html

| VCE & PDF       | nttps://www.pass-ntsure.com/add/c10-1.ntm                   |
|-----------------|-------------------------------------------------------------|
|                 | 2024 Latest pass4itsure AD0-E134 PDF and VCE dumps Download |
| Pass4itSure.com | ·                                                           |

B. Option B

C. Option C

D. Option D

Correct Answer: D

#### **QUESTION 2**

Which two unit testing dependencies are generated by AEM archetype? (Select two.)

A. JUnit

B. Selenium

C. PowerMock

D. Mockito

E. Hobbes

Correct Answer: AD

Explanation: JUnit and Mockito are two unit testing dependencies that are generated by AEM archetype. JUnit is a framework for writing and running unit tests in Java. Mockito is a framework for creating and using mock objects in unit tests.

AEM archetype also adds Apache Sling Mocks and AEM Mocks Test Framework by io.wcm as dependencies for unit testing.

References: https://experienceleague.adobe.com/docs/experience-manager- learn/getting-started-wknd-tutorialdevelop/project-archetype/unit-testing.html?lang=enhttps://experienceleague.adobe.com/docs/experience-managercorecomponents/using/developing/archetype/using.html?lang=en

#### **QUESTION 3**

An AEM application is expected to export a content fragment in JSON format without any customization for a headless implementation.

What is the recommended approach?

A. Use AEM Assets HTTP API

B. Use Core components to export JSON

C. Use Sling Exporter framework

Correct Answer: A

Explanation: AEM Assets HTTP API is a RESTful API that allows access to content fragments in JSON format without

# VCE & PDF Pass4itSure.com

#### https://www.pass4itsure.com/ad0-e134.html

2024 Latest pass4itsure AD0-E134 PDF and VCE dumps Download

any customization. The API supports CRUD operations on content fragments and their variations, as well as querying and searching for content fragments based on metadata or full-text search.

 $References: https://experienceleague.adobe.com/docs/experience-manager-\ 65/assets/extending/assets-api-content-fragments.html?lang=en$ 

#### **QUESTION 4**

A customer adds third-party client libraries to add some features in an existing AEM application, which will significantly reduce performance.

How should the developer optimize the site?

- A. Embed client libraries to consolidate them into fewer files.
- B. Debug third-party client lib and fix the code.
- C. Rebuild Client libraries.

Correct Answer: A

Explanation: Embedding client libraries is a technique that allows combining code from multiple client libraries into a single file. This reduces the number of network requests and improves performance. Embedding client libraries can be done

by using the embed property of the cq:ClientLibraryFolder node and specifying the categories of the client libraries to be embedded.

References: https://experienceleague.adobe.com/docs/experience-manager-cloud- service/content/implementing/developing/full-stack/clientlibs.html?lang=en#embedhttps://experienceleague.adobe.com/docs/experience-manager-65/

developing/introduction/clientlibs.html?lang = en#embedded-files

#### **QUESTION 5**

A developer needs to create a project based on AEM Project Archetype with a specific AEM as a Cloud Service SDK version on the local environment. Which two properties must be defined when creating this project? (Choose two.)

- A. aemVersion=cloud
- B. sdkVersion=2022.5.7575.20220530T152407Z-220401
- C. sdkVersion=latest
- D. aemVersion=latest
- E. aemVersion=2022.5.7575.20220530T152407Z-220401

Correct Answer: AB

Explanation: The aemVersion property specifies the target AEM version for the project. To create a project based on AEM as a Cloud Service SDK, the value should be set to cloud. The sdkVersion property specifies the AEM as a Cloud

Service SDK version to use for local development. To use a specific SDK version, the value should be set to the exact

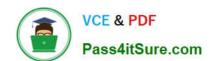

#### https://www.pass4itsure.com/ad0-e134.html

2024 Latest pass4itsure AD0-E134 PDF and VCE dumps Download

version number, such as 2022.5.7575.20220530T152407Z-220401.

References: https://experienceleague.adobe.com/docs/experience-manager-core-components/using/developing/archetype/using.html?lang=en#propertieshttps://experienceleague.adobe.com/docs/experience-manager-cloud-service/

implementing/developing/aem- as-a-cloud-service-sdk.html?lang=en#sdk-versions

#### **QUESTION 6**

An AEM application wants to set up multi-tenancy using Adobe-recommended best practices and bind multiple configurations to it. Which of the following options is recommended?

A. import org.apache.felix.scr.annotations.Component; @Component(label = "My configuration", metatype = true, factory= true)

B. import org.osgi.service.component.annotations.Component; @Component(service = ConfigurationFactory.class)

C. import org.osgi.service.metatype.annotations.AttributeDefinition; import org.osgi.service.metatype.annotations.ObjectClassDefinition; @ObjectClassDefinition(name = "My configuration")

D. @Component(service = ConfigurationFactory.class) @Designate(ocd = ConfigurationFactoryImpl.Config.class, factory=true)

Correct Answer: D

Explanation: The @Component(service = ConfigurationFactory.class) @Designate(ocd = ConfigurationFactoryImpl.Config.class,factory=true) option is recommended for creating a multi-tenancy configuration and binding multiple configurations to it. This option uses the OSGi R6 annotations to define a component that provides a service of type ConfigurationFactory and designates a class that contains the configuration properties. The factory=true attribute indicates that multiple configurations can be created for this component. References:https://experienceleague.adobe.com/docs/experience-manager- 65/deploying/configuring/osgi-configuration-settings.html?lang=en#creating-factory- configurations

#### **QUESTION 7**

AEM SPA integration provides various design models. In an application the developer chooses to use AEM as a headless CMS without using the SPA Editor SDK framework.

What would be an advantage for this design model?

- A. The content author can edit the app using AEM\\'s content authoring experience.
- B. The developer has full control over the app.
- C. The SPA is compatible with the template editor
- D. The developer keeps control over the app by only enabling authoring in restricted areas of the app

Correct Answer: C

In an application where the developer chooses to use AEM as a headless CMS without using the SPA Editor SDK framework, the advantage would be that the developer keeps control over the app by only enabling authoring in

# VCE & PDF Pass4itSure.com

#### https://www.pass4itsure.com/ad0-e134.html

2024 Latest pass4itsure AD0-E134 PDF and VCE dumps Download

restricted areas of the app. By limiting the use of the SPA Editor SDK, the developer can ensure that content authors do not have access to the entire application code and can only make changes within specific areas or components that have been designated for them. This provides greater security and control over the application while still allowing content authors to make necessary updates and changes to the content. Therefore, the correct answer is D.

#### **QUESTION 8**

Which type of Cloud Manager tests are enabled for all Cloud Manager production pipelines and cannot be skipped?

- A. Code Quality Testing
- B. Experience Audit Testing
- C. UI Testing
- D. Functional Testing

Correct Answer: A

Explanation: Code Quality Testing is a type of Cloud Manager tests that are enabled for all Cloud Manager production pipelines and cannot be skipped. Code Quality Testing checks the code quality of the project using SonarQube and reports

any issues or vulnerabilities. Code Quality Testing can fail the pipeline if the code quality does not meet the minimum standards defined by Adobe.

References: https://experienceleague.adobe.com/docs/experience-manager-cloud- service/implementing/testing/testing-overview.html?lang=en#testing- typeshttps://experienceleague.adobe.com/docs/experience-manager-cloud- service/

implementing/testing/code-quality-testing.html?lang=en

#### **QUESTION 9**

SPA components are connected to AEM components via the MapTo() method.

Which code should be used to correctly connect an SPA component called ItemList to its AEM equivalent?

- A. ('project/components/content/itemList').MapTo(ItemList,ItemListEditConfig);
- B. MapTo('project/components/content/itemList')(ItemList,ItemListEditConfig);
- C. ItemList.MapTo('project/components/content/itemList');
- D. MapTo(ItemList)('project/components/content/itemList',ItemListEditConfig);

Correct Answer: B

https://experienceleague.adobe.com/docs/experience-manager-learn/getting-started-with-aem-headless/spaeditor/react/map-components.html?lang=en

#### **QUESTION 10**

#### https://www.pass4itsure.com/ad0-e134.html

2024 Latest pass4itsure AD0-E134 PDF and VCE dumps Download

An AEM Developer receives requirements for Sling Models in a human-readable yaml format. A custom application needs to be built. The dependency is as shown:

- A. 1. Create OSGI models to export as yaml
- 2. Configure mime type in Apache Sling MIME Type Service
- B. 1. Create OSGI models to export as yaml
- 2. Configure mime type in Apache Sling Servlet/Script Resolver and Error Handler
- C. 1. Create Sling models to export as yaml
- 2. Configure mime type in Apache Sling MIME Type Service
- D. 1. Create Sling models to export as yaml
- 2. Configure mime type in Apache Sling Referrer Filter

Correct Answer: C

Explanation: To create Sling Models that can export data in a human-readable yaml format, the following steps are required: Create Sling models to export as yaml. Sling models are Java classes that can be used to represent resources in AEM. Sling models can use annotations to define how they can be adapted from a resource and how they can export data in different formats. To export data in yaml format, the Sling model class needs to use the @Model annotation with the resourceType parameter set to the resource type of the resource that the model represents. The Sling model class also needs to implement the org.apache.sling.models.annotations.Exporter annotation with the name parameter set to "jackson" and the extensions parameter set to "yaml". The Sling model class also needs to use the @JsonProperty annotation on the fields or methods that need to be exported in yaml format. Configure mime type in Apache Sling MIME Type Service. The Apache Sling MIME Type Service is an OSGi service that maps file extensions to MIME types and vice versa. To enable the yaml format for Sling models, the MIME Type Service needs to be configured with a new entry for the yaml extension and its corresponding MIME type, which is "application/x-yaml". This can be done by creating an OSGi configuration for the org.apache.sling.commons.mime.internal.MimeTypeServiceImpl service and adding the entry "yaml=application/x-yaml" to the mime.types property. References:

https://sling.apache.org/documentation/bundles/models.html https://sling.apache.org/documentation/bundles/mime-type-support-commons- mime.html

Latest AD0-E134 Dumps

AD0-E134 VCE Dumps

AD0-E134 Braindumps